**NetBoard Crack Torrent Download [Latest-2022]**

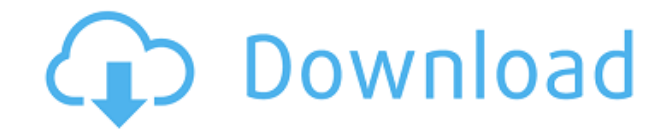

## **NetBoard Crack+ [Latest-2022]**

NetBoard is a Java tool that allows two or more people to draw on a screen in real time, across the Internet. Each person controls his or her drawing using mouse clicks. When a click happens, the drawing is saved to the server, and the server sends the drawing back to the person's drawing board. The drawing board displays a whiteboard on a computer screen. The drawing board can be set to capture the mouse clicks. This feature is useful if you want to use the mouse to draw on the whiteboard. You can limit the amount of time a person can spend on the drawing board. This is useful if you want to stop a person from drawing forever. You can limit the amount of time a person can spend on the drawing board. This is useful if you want to stop a person from drawing forever. NetBoard can be used in a home or small business environment. You can invite people to the drawing board. NetBoard can be installed on one or more computers. You can share the drawing with other people. NetBoard will not work in all browsers. You will need Netscape 4 or above. NetBoard Home Page UIS (User Interface Suite) Q-Board Sentry Squidlogic Rabbit Trail NetBoard Click here for the latest NetBoard version NetBoard usage: Step 1 Choose NetBoard from the list of options on the left side. NetBoard will now be displayed in the middle of your browser. NetBoard version: NetBoard is currently being updated to the latest version. This may take some time to complete. The version number is displayed at the top of the NetBoard window. Windows version: If you are running on Windows 95/98/Me, you must have the Java 1.1 or better installed. If you have Java 1.1, you should already have Netscape 4.5 or better. Macintosh version: You should already have Netscape 4 or above. If you do not have Netscape 4, then Netscape 4 can be downloaded for free. NetBoard Installation: Click on the start button. Choose "run" and then "run as administrator." "C:\> java -jar netboard.jar" If the "netboard.jar" file does not exist in your "bin" directory, then you need to copy

## **NetBoard Crack With Registration Code**

Lines drawn are sent over the network. The receive side (the active listener) can immediately see the line as it is drawn. If the line is on the other side of the network, it appears as the active listener draws the line. NetBoard Cracked Version works as a Sockets-less internet drawing tool. Please visit this web site: (NetBoard is now a commercial product.) What's New: Version 1.9.2 Fixes: Fixed bugs when scaling the font. NetBoard v1.9.1 was used internally in some of our products. With the release of NetBoard 1.9.1, the same encoding was used for NetBoard and our other products. For compatibility with older versions, the documentation was amended so that NetBoard refers to NetBoard 1.9.1 and not NetBoard version 1.9.2. License: Copyright 2001 Mango Studios Inc. NetBoard is protected by international copyright laws. You may not copy or redistribute the source code to any machine without our express written permission. The source code and documentation are licensed under the GNU General Public License (Version 2 or later) for all other licenses. This license is copyrighted. You may not copy or redistribute the GNU General Public License. Our product names, trademarks and company names are protected by law. They may not be used by you without our express written permission. All trademarks and trade names are the property of their respective owners. Our product names and company names include (but are not limited to): Mango Studios, NetBoard, NetBoard Lite, NetBoard Pro, NetBoard PRO+, NetBoard 2 and NetBoard FX.

NetBoard includes algorithms which are patented by Mango Studios, Inc. Our product name includes (but is not limited to): NetBoard, NetBoard Lite, NetBoard Pro, NetBoard Pro+ and NetBoard FX. You may not sell a copy of the product as a stand-alone product for use on any machine. Our source code and documentation may be redistributed in binary form (compiled from the source code) under the GPL. We may not redistribute source code to you. You are only allowed to use the compiled version of our software as long as the source code is part 2edc1e01e8

## **NetBoard Crack+ License Code & Keygen**

NetBoard is a cross-platform Java tool designed to allow two or more people to collaboratively draw directly on the same whiteboard using an Internet connection. You can use NetBoard on one computer and show the results on any other computer with an Internet connection. NetBoard provides an easy-to-use Web interface for configuring a NetBoard project, and a simple Java API that enables programmatic use of NetBoard. Note: If you're interested in NetBoard, you can visit its homepage to download the project. This page is only for gathering a list of the documentation and downloads available for NetBoard. Release Notes: Version 1.8.6 (preview) - fixed a few minor problems (unintended clicks, odd behavior when changing colours of the pointer, etc.) Version 1.8.5 (preview) - fixed a problem where some of the menus would not display properly in Netscape 6 and IE 7 browsers - fixed a problem where a white box would appear around the board in some browsers if you were to draw an oval - fixed a problem where you could not make a selection using the right mouse button when using Netscape 6 and IE 7 - fixed a problem where you could not resize a JPanel after you had already drawn on the board - fixed a problem where the drawing board would not display in some browsers if you minimized Netscape 6 and IE 7 - improved performance in Internet Explorer 6 - improved performance in Opera and Netscape 7 - improved performance in Netscape 7 Version 1.8.4 (preview) - fixed a bug where the names of the colour groups would not show up in the colour editor - fixed a bug where some of the menus would not show up in the edit menu if you were not connected to the Internet - fixed a bug where clicking and dragging the pen in the colour editor would not work - fixed a bug where clicking and dragging the colour picker would not work - fixed a bug where selecting a colour in the paint menu would not work - fixed a problem where the board would not be visible in some browsers if you had a very slow Internet connection Version 1.8.3 (preview) - added a "History" menu in the edit menu - added a simple web server in the main NetBoard directory to help debug NetBoard on a web server - added "Restart NetBoard" to the "About

<https://reallygoodemails.com/pildeagka>

<https://joyme.io/perbiscinfu>

<https://joyme.io/pratacmcalgi>

<https://tealfeed.com/breakout-national-geographic-full-episodes-hindi-p1phh>

<https://techplanet.today/post/love-pyaar-ka-punchnama-2-full-movie-download-720p-hd-top>

<https://techplanet.today/post/free-download-labview-software-full-version-with-crack-extra-quality>

<https://reallygoodemails.com/siolengemi>

<https://techplanet.today/post/spectre-english-telugu-movie-torrent>

<https://techplanet.today/post/crysis-2-full-install-hd-trailer-download>

<https://joyme.io/crepposviose>

<https://tealfeed.com/hd-online-player-titanic-1997-tamil-bqy8a>

<https://reallygoodemails.com/stinbulmore>

<https://jemi.so/film-impact-transition-pack-1-crack-repack>

<https://techplanet.today/post/kis-kisko-pyaar-karoon-in-hindi-720p-torrent-link-download>

#### **What's New in the NetBoard?**

NetBoard is a Java-based application that uses the Java Native Interface to run on NetBeans, Eclipse, other IDE's and on any platform that supports Java. The application offers a 100-color graphical drawing surface. The drawing surface has 64 square pixels. To keep the drawing surface clear, draw only in a selected portion of the screen. For example, you could draw the outline of a menu, then click the menu button and only the menu will be displayed, just as if you had written the menu code in Java. NetBoard allows two people to draw on the same board at the same time, without switching boards. To draw on the board, click and drag a pixel with the mouse, or select a portion of the drawing surface with the mouse, and release the mouse button. To draw on the board, click and drag with the mouse, or select a portion of the drawing surface with the mouse, and release the mouse button. When you have finished drawing, and if you have the time, you can click the grid on the drawing surface, and print the drawing. You can even use the print method to send a copy of the drawing to the printer. The drawing in NetBoard is stored as a Java 2D image object, a VectorImage. When you draw on the board, all strokes are stored in the VectorImage object. When you print the drawing, the image is drawn onto the printer. The application allows you to annotate the drawing surface with comments. A drawing can be annotated with just one comment, or with up to 100 comments, by clicking on the comment box on the drawing surface. Each comment can contain a title, a description, and a date and time. A comment can be applied to a particular pixel on the board by clicking the apply comment button. The comment will appear on the board at the same time, and will replace the draw. The comment can be deleted by selecting the comment, and clicking the delete comment button. To create a drawing, you can select the option Draw new drawing, and/or select a drawing in the drawing board. You can specify that a new drawing should be named the same as the current drawing, or select a new name for the new drawing. The application has two types of camera. The main camera is a web camera which allows the application to run from any web server. The main camera is used when you specify the -c option to the application. The second camera allows you to specify the camera to be used when you run the application from NetBeans, Eclipse, or other IDE's. NetBoard supports two camera modes. VirtualCamMode - The camera is a virtual camera which is set to follow the mouse. This is used when the mouse is not being used to draw the drawing. DrawMode - The camera

# **System Requirements For NetBoard:**

DX11 compatible graphic card or better OS: Windows 7, 8, 10 Processor: 2.3 Ghz dual core Memory: 2GB RAM Graphics: 1024 x 768 resolution DirectX: Version 9.0c Hard Drive: 4 GB available space Internet connection (optional) Network/Internet connection (optional) Additional hard drives are not required to play the game. Installation: - Install the game - Run the game and play it - If you want to

Related links:

<https://dontblinkpainting.com/wp-content/uploads/2022/12/dtSearch.pdf> [https://fahow.org/wp-content/uploads/2022/12/SameMovie\\_Amazon\\_Video\\_Downloader\\_\\_Crack\\_\\_\\_To](https://fahow.org/wp-content/uploads/2022/12/SameMovie_Amazon_Video_Downloader__Crack___Torrent_Free_Final_2022.pdf) rrent Free Final 2022.pdf [https://www.german-aerospace.de/wp-content/uploads/2022/12/Birdie-EML-To-PDF-Converter-Crack](https://www.german-aerospace.de/wp-content/uploads/2022/12/Birdie-EML-To-PDF-Converter-Crack-.pdf) [-.pdf](https://www.german-aerospace.de/wp-content/uploads/2022/12/Birdie-EML-To-PDF-Converter-Crack-.pdf) <https://wagcityeast.com/2022/12/organizeme-crack-with-full-keygen-final-2022/> <http://le-jas-de-joucas.fr/en/cute-mp3-cutter-crack-for-windows/> <https://www.origins-iks.org/wp-content/uploads/2022/12/Aeris-Calendar.pdf> <https://nmilyardar.com/wp-content/uploads/2022/12/CrypPic-Crack-Free-X64-Latest.pdf> <https://logottica.com/wp-content/uploads/2022/12/ADCH.pdf> <http://www.moskyshop.com/wp-content/uploads/2022/12/SSuite-Lemon-Juice-Crack-Latest2022.pdf> <http://pepsistars.com/wp-content/uploads/2022/12/System-Preparation-Assisted-Tool.pdf>